# **HERRAMIENTA SOFTWARE PARA EL APRENDIZAJE SOBRE MARCAS DE AGUA DIGITALES EN SEÑALES DE AUDIO**

*Cecilio García Maestra, Alberto Peinado Domínguez*

Depto. de Ingeniería de Comunicaciones E.T.S. Ingeniería de Telecomunicación, Universidad de Málaga Campus de Teatinos - 29071 Málaga Email: apeinado@ic.uma.es

#### **RESUMEN**

Se ha diseñado e implementado una aplicación software que pueda ser utilizada como herramienta de ayuda en el aprendizaje sobre los procesos de inserción y detección de marcas de agua digitales en señales de audio. La aplicación está desarrollada sobre un entorno visual, con el fin de proporcionar una interfaz cómoda, sencilla y sobre todo, conocida por todos los usuarios. Esta aplicación permite visualizar las formas de onda de las señales elegidas, así como reproducir las señales originales y marcadas, permitiendo una primera estimación sobre la calidad subjetiva de estas últimas. Asimismo, la aplicación permite aplicar transformaciones a la señal marcada, con el fin de analizar el comportamiento de los mecanismos de detección, y comprobar, en todo caso, lo que predice la teoría.

## **1. INTRODUCCIÓN**

Las marcas de agua representan una de las áreas de mayor interés en los últimos tiempos, motivada por la enorme facilidad con que pueden ser distribuidos los contenidos digitales (imágenes, audio, video,...) a través de Internet. Las marcas de agua se presentan como soluciones a problemas cada vez más frecuentes como la protección de los derechos de autor, el control de las copias ilimitadas, o la monitorización automática de la información emitida por las distintas cadenas de televisión o radio [3][4].

En este sentido, existen actualmente una serie de iniciativas, lideradas por el sector privado, encaminadas a la obtención de técnicas que garanticen la protección de los derechos de autor. Por ello, es importante disponer de herramientas que faciliten el aprendizaje de estas técnicas, habida cuenta de la complejidad que presentan. Con esto, se persigue, además, difundir la utilización y el diseño de estos sistemas, que sin duda, serán una componente esencial en determinados entornos críticos.

# **2. APLICACIÓN DESARROLLADA**

Se ha diseñado una aplicación para entorno Windows, utilizando el lenguaje de programación visual Borland<sup>TM</sup> C++ versión 4.0. De este modo, se dispone de una herramienta que utiliza la interfaz gráfica de usuario más conocida y utilizada, lo que permite un mejor acercamiento a la aplicación. Además, no requiere ningún procedimiento especial para la instalación y ejecución, pues todo el proceso se reduce a copiar tres ficheros en el directorio elegido.

El lenguaje visual ha permitido diseñar una aplicación con el aspecto ya conocido en el entorno Windows, y con las opciones habituales sobre manejo de ficheros y ventanas. La gestión de múltiples ventanas es esencial para poder comprobar de un modo ágil la diferencia entre señales original y marcada.

Al margen de esta funcionalidad, la aplicación divide en dos grupos el resto de opciones. Por una parte, están disponibles los algoritmos de inserción y detección de marcas de agua, y por otra, una serie de transformaciones o alteraciones que pueden ser aplicadas a la señal marcada con el fin de comprobar la robustez de los distintos mecanismos.

El software desarrollado genera una nueva ventana para cada señal que se desea evaluar, tanto si es leída de un fichero, como si corresponde con el resultado de una marcación o transformación. Cualquier señal puede ser reproducida, a través de una tarjeta de sonido, utilizando los controles habituales (play, stop, pause), sin más que seleccionar la ventana que la contiene.

La aplicación sólo trabaja con señales de audio que vengan almacenadas en un fichero tipo WAV, en formato mono y con 8 ó 16 bits de cuantificación. La frecuencia de muestreo no es una restricción, salvo en casos en los que se requiera un tratamiento especial de las señales, como el estudio de la robustez frente a compresión MP3.

#### **2.1. Algoritmos de Inserción/detección**

El primero de los métodos implementados responde al esquema más simple, donde la marca es insertada en el bit menos significativo de cada muestra. Esta simplicidad lo hace especialmente atractivo para una herramienta de aprendizaje, pues permite un primer acercamiento a las técnicas de marcado. Esta sustitución es posible debido al porcentaje de la información total que contiene este bit. Para ilustrar esta situación, la aplicación permite obtener y reproducir las señales correspondientes a cada uno de los bits de cada muestra, esto es, el equivalente a los planos de una imagen. Aunque se puede trabajar con señales de 8 y 16 bits, para apreciar esta distribución de información es suficiente con una señal de 8 bits. Por este motivo, el algoritmo no está restringido al bit menos significativo, sino que permite especificar cualquier otro bit.

Los parámetros necesarios para la utilización de este algoritmo son una semilla, para generar una secuencia pseudoaleatoria que indique qué bits y qué orden serán modificados, el numero de pixels a marcar y la marca que se desea insertar. El número de pixels a marcar se especifica mediante un porcentaje del total de la imagen que se desea marcar. Por último, la marca se introduce como una cadena de texto, que será transformada en la correspondiente cadena de bits, para su posterior proceso.

El segundo de los métodos responde al esquema presentado en [1]. Es una modificación del anterior, en cuanto que la inserción se realiza por sustitución de los bits menos significativos de cada muestra. Esta sustitución se realiza sumando al valor de cada muestra el resultado de aplicar una función *f*(*x,w*), donde *x* representa una muestra de la señal y *w*∈(-α,α) un valor de una secuencia pseudoaleatoria generada al efecto. La única condición que debe cumplir *f* es que los valores producidos mantengan la modificación inaudible. En este sentido, se han utilizado funciones diferentes para tratar las señales de 8 y de 16 bits/muestra.

En cuanto a la detección de la marca, el proceso es igualmente sencillo. Consiste en generar la misma secuencia aleatoria y calcular *r* según la siguiente expresión.

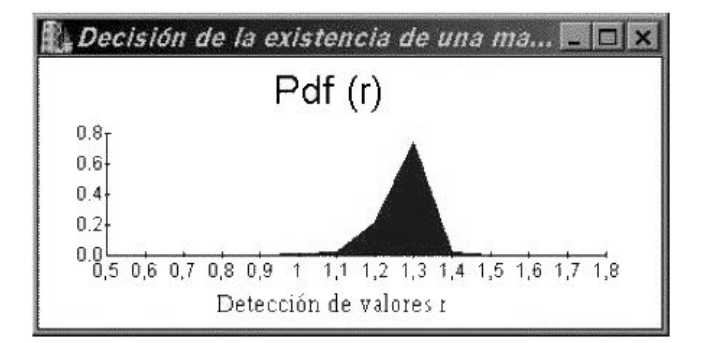

Figura 1. *Estimación de la función densidad de probabilidad de los valores de correlación*

$$
r = \frac{S - \frac{\Delta w}{N} |S|}{\sum_{i=1}^{N} f(y(i), w(i))w(i)}
$$

donde *N* es el número total de muestras, (∆*w*/*N*) es el valor medio de la secuencia pseudoaleatoria, (que idealmente debería ser cero), *y* es la señal marcada y *S* la correlación entre la señal marcada y el patrón pseudoaleatorio. En consecuencia, el valor de r estará en torno a 0 si la imagen no está marcada, y en torno a 1 si lo está.

Este algoritmo de marcado es de un solo bit, pues sólo permite, en principio marcar o no marcar. Es posible, en todo caso marcar sucesivamente una misma imagen con distintas secuencias aleatorias. La aplicación permite estudiar la degradación de la señal original, a medida que se insertan las sucesivas marcas y cómo se pueden detectar en distinto orden al marcado.

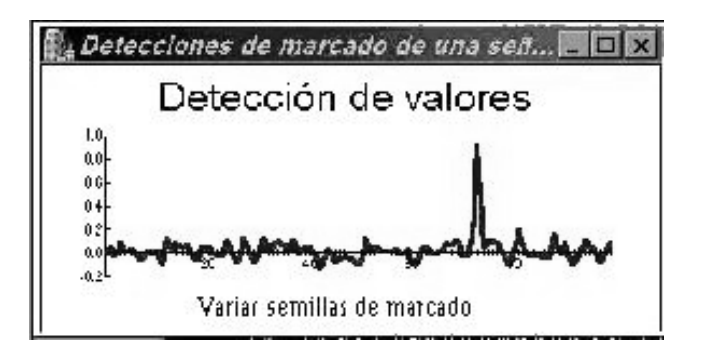

Figura 2. *Valores de correlación utilizando patrones generados con distintas semillas*

El último de los métodos consiste en ocultar información mediante la introducción de eco en la señal [2]. Los retardos tendrán una duración lo suficientemente pequeña para no ser perceptibles. La detección se realiza mediante el calculo de la autocorrelación del cepstrum de la señal marcada.

### **2.2. Pruebas sobre la marcación**

Las transformaciones disponibles son la puesta a cero del bit menos significativo de todas las muestras, un filtrado paso bajo, un promediado de la señal, la recuantificación y remuestreo.

Además de estas transformaciones, la aplicación permite estimar, automáticamente, el valor medio de la correlación entre un patrón aleatorio y la imagen marcada, a través la función densidad de probabilidad estimada para un número considerable de imágenes, y comprobar que una marca solo es detectada cuando se utiliza exactamente el mismo patrón pseudoaleatorio. Asimismo, representa la imagen diferencia entre original y marcada y ofrece datos objetivos sobre la calidad de la imagen a través del error cuadrático medio.

## **3. CONCLUSIONES**

El software desarrollado proporciona una valiosa herramienta para el estudio de las técnicas elementales de marcación digital en señales de audio, permitiendo no sólo la comparación entre señales original y marcada, sino el estudio y comprensión de los aspectos más relevantes de este tipo de técnicas.

### **4. REFERENCIAS**

- [1] P.Bassia, I.Pitas, "Robust audio watermarking in the time domain", Proc. of EUSIPCO'98, September 8-11, Rhodes, Greece, 1998.
- [2] W.Bender, D. Gruhl, N.Morimoto, A. Lu, "Techniques for data hiding", *IBM Systems Journal*, **35** (3,4), 1996
- [3] M. Faúndez Zanuy, *Tratamiento Digital de Voz e Imagen y aplicación a la multimedia,* Marcombo Boixareu Editores, Barcelona, 2000.
- [4] A. Hanjalic, G.C. Langelaar, P.M.B. van Roosmalen, J. Biemond, R.L. Lagendijk, *Image and Video Databases: Restoration, Watermarking and Retrieval*. Advances in image communication, 8, Elsevier, 2000